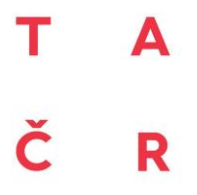

Program Beta2

**Výsledek č. 4**

# **Metodika správy a vedení identifikačních čísel staveb v DTM průvodní zpráva**

**Číslo a název projektu:** TITBMV021 – Zavedení Digitální technické mapy ČR

## **Metodika správy a vedení identifikačních čísel staveb v DTM průvodní zpráva**

Tento dokument vznikl v rámci řešení programu BETA2 projektu č. TITBMV021 s názvem "Zavedení Digitální technické mapy ČR" s finanční podporou TA ČR.

**Zhotovitel:** Konsorcium řešitelů

**Hlavní řešitel:** GEOREAL, spol. s r.o.

**Další řešitelé:**

- T-MAPY, spol. s r.o.
- HRDLIČKA, spol.s r.o.

únor 2021

*Dokument vznikl řešením projektu veřejné zakázky na služby v aplikovaném výzkumu v programu BETA2 administrovaného TAČR pro konečné uživatele resort MV ČR a participující resorty.*

Stránka 2 z 10

## <span id="page-2-0"></span>**Obsah**

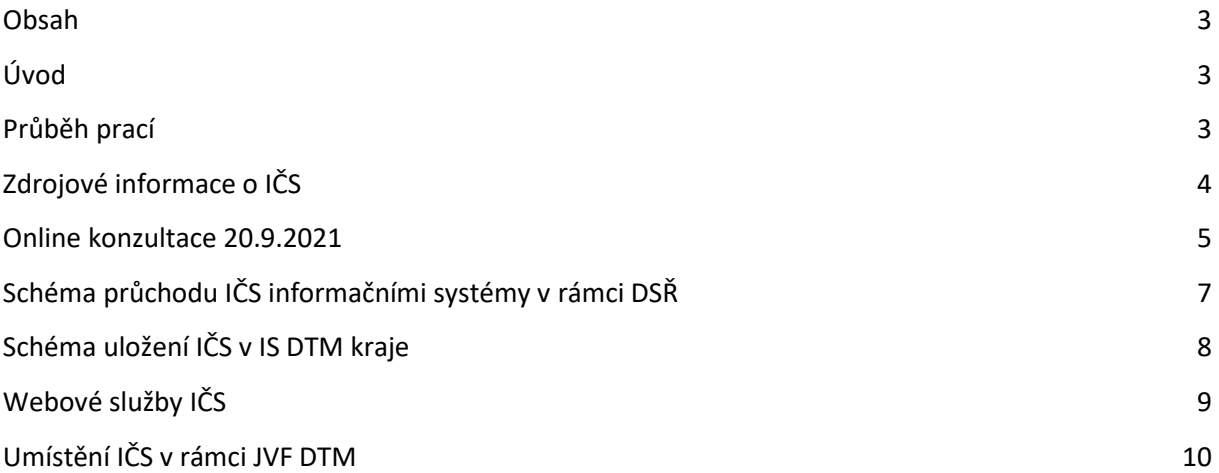

### <span id="page-2-1"></span>**Úvod**

Tento dokument je zpracováván v rámci projektu č. TITBMV021 s názvem "Zavedení Digitální technické mapy ČR", financovaného Technologickou agenturou ČR (TA ČR) v rámci programu BETA2. Koncovým uživatelem výsledků projektu je Ministerstvo vnitra ČR.

Účelem tohoto dokumentu je dokumentace prací výsledku č. 4: "Metodika správy a vedení identifikačních čísel staveb v DTM". V prvním kvartálu byla navržena Metodika správy a vedení identifikačních čísel staveb v DTM, která byla v druhém kvartálu zpřesněna na základě konzultací a připomínek participujících osob. Dokument postihuje stav prací na konci druhého kvartálu.

#### <span id="page-2-2"></span>**Průběh prací**

V průběhu prvního kvartálu došlo ke shromáždění relevantních podkladů potřebných pro řešení výsledku, byla zorganizována pracovní schůzka pro upřesnění principu IČS a byla vytvořena schémata popisující přenos a uložení IČ v jednotlivých informačních systémech. V průběhu druhého kvartálu byly zapracovány dílčí připomínky z jednotlivých kontrolních dnů, byly navrženy a popsány nové webové služby a byla dokončena tato metodika.

### <span id="page-3-0"></span>**Zdrojové informace o IČS**

1) Společná technická dokumentace – Informační systém Digitální technické mapy kraje Základní technické požadavky na realizaci IS DTM kraje

[https://www.cuzk.cz/getattachment/DMVS/Novinky/Spolecna-technicka-dokumentace-IS-](https://www.cuzk.cz/getattachment/DMVS/Novinky/Spolecna-technicka-dokumentace-IS-DTM/20210602_Spolecna-technicka-specifikace-IS-DTM-kraje-v1-0.pdf.aspx?lang=cs-CZ)[DTM/20210602\\_Spolecna-technicka-specifikace-IS-DTM-kraje-v1-0.pdf.aspx?lang=cs-CZ](https://www.cuzk.cz/getattachment/DMVS/Novinky/Spolecna-technicka-dokumentace-IS-DTM/20210602_Spolecna-technicka-specifikace-IS-DTM-kraje-v1-0.pdf.aspx?lang=cs-CZ)

Především kapitola 4.3.13. Správa stavebních celků pro evidenci staveb.

- 2) Zpracování podkladů pro technickou specifikaci Informačního systému Identifikačního čísla stavby doc. Ing. Karel Janečka, Ph.D. [https://drive.google.com/file/d/1JjMuVjX\\_Y3HSQ6tfcA\\_ZRiTqfxRCSZct/view?usp=sharing](https://drive.google.com/file/d/1JjMuVjX_Y3HSQ6tfcA_ZRiTqfxRCSZct/view?usp=sharing)
- 3) Klasifikační systém CCI (Construction Classification International) <https://www.koncepcebim.cz/klasifikacni-system-cci?k=1>
- 4) Specifikace technického standardu IS DTM [https://www.mpo.cz/assets/cz/podnikani/dotace-a-podpora-podnikani/oppik-2014-2020/vyzvy](https://www.mpo.cz/assets/cz/podnikani/dotace-a-podpora-podnikani/oppik-2014-2020/vyzvy-op-pik-2020/2020/8/Priloha-c--7---Specifikace-technickych-standardu_1.pdf)[op-pik-2020/2020/8/Priloha-c--7---Specifikace-technickych-standardu\\_1.pdf](https://www.mpo.cz/assets/cz/podnikani/dotace-a-podpora-podnikani/oppik-2014-2020/vyzvy-op-pik-2020/2020/8/Priloha-c--7---Specifikace-technickych-standardu_1.pdf)
- 5) Metodický návod pro správu a údržbu dat TI a DI v DTM kraje [https://jvfdtm.ogibeta2.gov.cz/Portal/Media/Default/dokumenty/TA%20CR%20TITSMV705%20-](https://jvfdtm.ogibeta2.gov.cz/Portal/Media/Default/dokumenty/TA%20CR%20TITSMV705%20-%20V6%20-%2002_Sprava_Udrzba_TI_DI.pdf) [%20V6%20-%2002\\_Sprava\\_Udrzba\\_TI\\_DI.pdf](https://jvfdtm.ogibeta2.gov.cz/Portal/Media/Default/dokumenty/TA%20CR%20TITSMV705%20-%20V6%20-%2002_Sprava_Udrzba_TI_DI.pdf)
- 6) Vyhláška o digitální technické mapě kraje (393/2020 Sb.) <https://www.psp.cz/sqw/sbirka.sqw?cz=393&r=2020>
- 7) Stavební zákon (283/2021 Sb.) <https://www.psp.cz/en/sqw/sbirka.sqw?cz=283&r=2021>
- 8) Popis a technické parametry rozhraní IS DMVS <https://www.cuzk.cz/DMVS/Popis-rozhrani/Popis-a-technicke-parametry-rozhrani-IS-DMVS.aspx>

#### <span id="page-4-0"></span>**Online konzultace 20.9.2021**

Na základě shromážděných dat byla vytvořena první verze schémat uložení IČS v IS DTM a průchodu IČS jednotlivými informačními systémy v rámci DSŘ. Během jednání byla navržená schémata připomínkována a byla vyjasněna role IČS ve stavebním řízení – podrobněji viz níže přiložený zápis.

*Zápis z jednání 20.9.2021 - IČS (online)* 

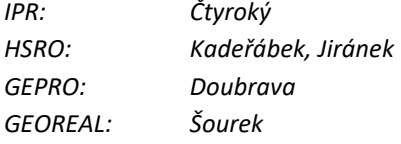

*1) Čemu bude přiřazováno IČS? a) stavbě jako investiční akci (řízení)? b) fyzickému objektu?* 

*Platí spíše varianta b) (IČS má primárně sloužit k propojení dokumentací – projekt / řízení / prvky v DTM) Např. u budov bude IČS opravdu sloužit jako "rodné číslo stavby"* 

*U liniových staveb DI/TI je situace složitější* 

*- není jasná jejich definice (prakticky jen prostorovým rozsahem)* 

*- zatím koncepce nerozhodnutá – nebude pevně dána metodika, ale bude se sledovat, jakým způsobem budou uživatelé rozsah vymezovat* 

*- stavbou bude to, co určí projektant* 

*2) formát IČS* 

*- pravděpodobně některá z variant UUID* 

*- datový typ C (celé číslo) zmíněný v textu p. Janečky tedy zřejmě uveden chybně* 

*3) Sloučení / rozdělení staveb*

*Jak se dostane informace z IS IČS do IS DTM?* 

*Při změně se musí fyzicky změnit stavba – změna IČS prvků by se do IS DTM měla dostat s aktualizační dokumentací.* 

*4) Klasifikace staveb Klasifikace staveb v IS DTM kraje nebude evidována. Kategorie staveb se budou udržovat pouze v IS IČS – v případě potřeby je IS DTM může zjistit přímo zde. (Ve Společné technické dokumentaci IS DTM kraje toto v kapitole 4.3.13 chybně uvedeno)* 

*5) připomínky ke schématu workflow IČS* 

*i) Zahájení řízení není první krok* 

*Předchází přípravná fáze, kdy stavebník:* 

*- nahlíží do IS IČS a zjišťuje, zda IČS již neexistuje* 

*- pokud ano, pak ho uvede při zahájení řízení se SÚ* 

*- pokud ne, pak si vygeneruje PIS, které předá na SÚ* 

*ii) Stavby, které nejdou přes stavební řízení, nebudou mít IČS* 

*iii) Různé části stavby mohou mít různé IČS* 

*iv) Při převzetí dat do IS DTM kraje bude i obsahová (zřejmě manuální) kontrola s možností vrácení* 

*v) Má probíhat vrácení stavby stavebníkovi z důvodu chybného IČS?* 

*- v konceptu ano, jen není jisté, zda to bude technicky realizovatelné (z důvodu pozdějšího spuštění IS DMVS)* 

*6) Požadavky na výstupy: i) Schéma workflow IČS ii) popis struktury JVF, kam se má IČS zapisovat iii) po vzoru WS IS DTM kraje popsat novou webovou službu "validace IČS" (IS DTM <=> IS IČS)* 

*- ve stejné struktuře jako jsou popsány ostatní služby*

#### <span id="page-6-0"></span>**Schéma průchodu IČS informačními systémy v rámci DSŘ**

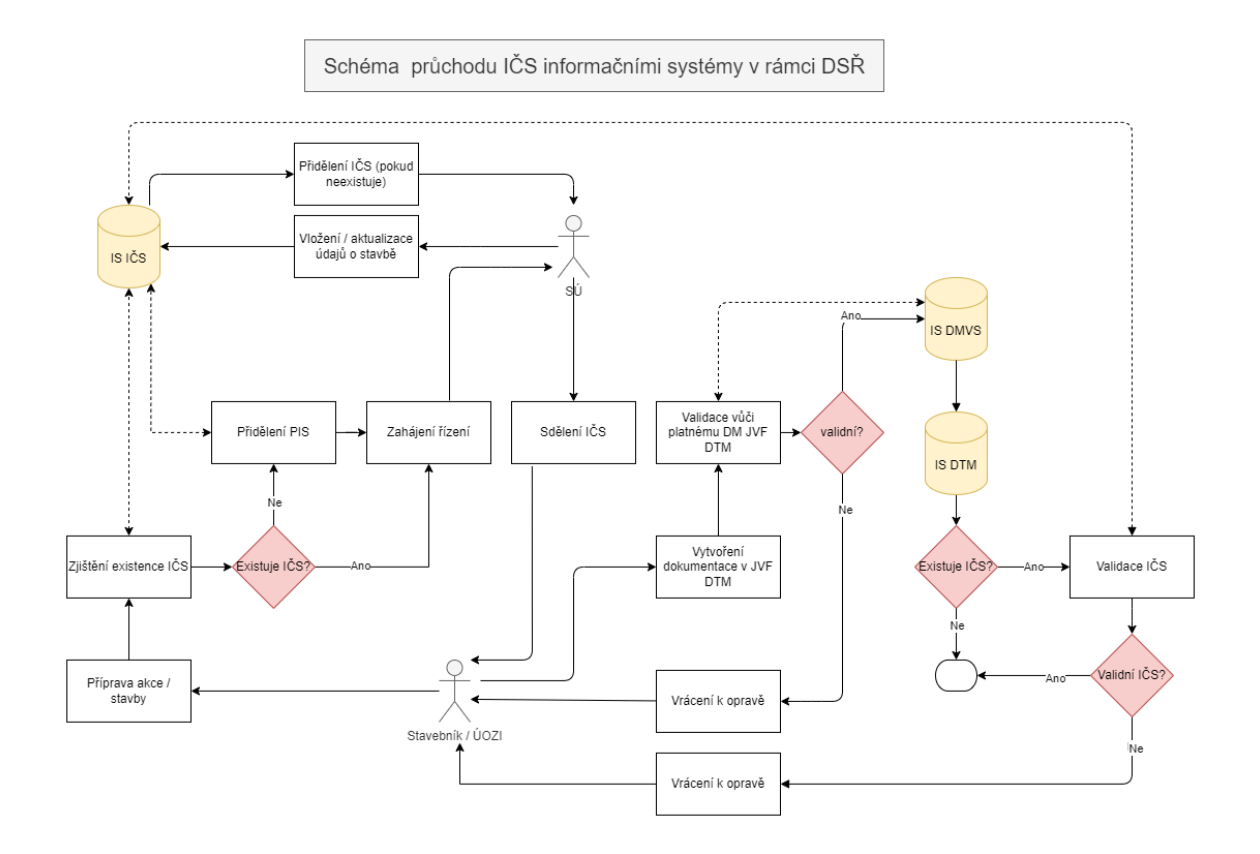

Existenci IČS zjišťuje stavebník již v přípravné fázi stavby. V IS IČS může buď zjistit všechny IČS v jeho zájmovém území, nebo zadat konkrétní IČS. Pokud IČS pro stavbu dosud neexistuje, přidělí IS IČS provizorní identifikátor stavby (PIS) a IČS je přiděleno až po zahájení stavebního řízení prostřednictvím SÚ. Pokud IČS již existuje, je možné řízení zahájit rovnou s tím, že v jeho průběhu SÚ v IS IČS pouze aktualizuje údaje o stavbě. Po vypracování dokumentace ke stavbě (např. DSPS) vkládá stavebník nebo jím pověřená osoba dokumentaci do IS DMVS, kde je tato validována vůči platnému datovému modelu JVF. Existence nebo validita IČS se v této fázi neověřuje. Zjištění existence IČS, případně jeho validace vůči IS IČS probíhá až v IS DTM příslušného kraje, kam stavba územně náleží. U nových dokumentací bez IČS nebo s chybným IČS by mělo být po stavebníkovi požadováno doplnění nebo oprava.

## <span id="page-7-0"></span>**Schéma uložení IČS v IS DTM kraje**

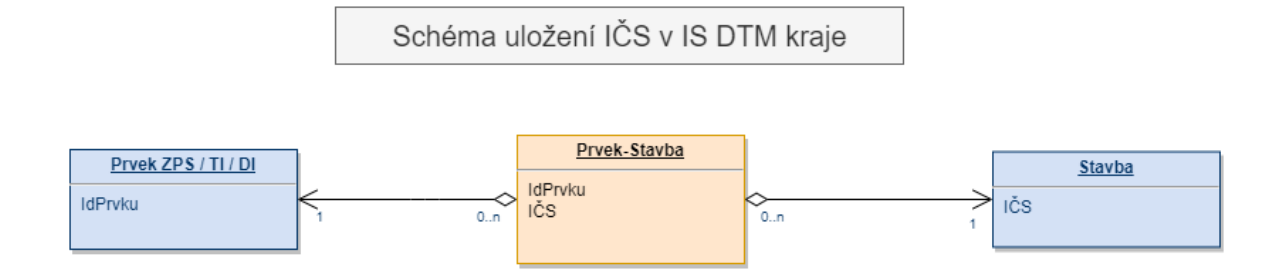

Ze schématu je zřejmé, že na jednu stavbu může být v IS DTM kraje navázáno 0 až n prvků. Stavby bez vazby na prvky mohou vzniknout například tím, že všechny prvky stavby v průběhu času v terénu zaniknou (dojde ke zbourání stavebního objektu).

U prvků je zatím také povolena vazba na 0 až n staveb. Prvky bez vazby na stavbu se mohou do IS DTM dostat při importu vstupních konsolidovaných dat. Vazbu na stavbu nemusí mít ani prvky, které nereprezentují objekty reálného světa (například konstrukční prvky sloužící pouze k odvozování plošných objektů, ochranná a bezpečnostní pásma, nebo geodeticky měřené identické body). Vazba jednoho prvku na více staveb se v praxi nepředpokládá. Zatím ale navrhujeme v úložišti tuto možnost povolit, dokud nebude dokončena související metodika pro IS IČS.

### <span id="page-8-0"></span>**Webové služby IČS**

Na základě konzultací a analýzy budoucích procesů byla identifikována potřeba zřízení nových webových služeb poskytujících výstupy z IS IČS. Jedná se službu, která bude validovat existenci konkrétního IČS a dále pak o službu, která pro konkrétní IČS vrátí podrobné atributy stavby a službu, která vrátí seznam existujících staveb v daném území (definovaném obecnou geometrií, kódem územní jednotky, nebo dotčenou parcelou).

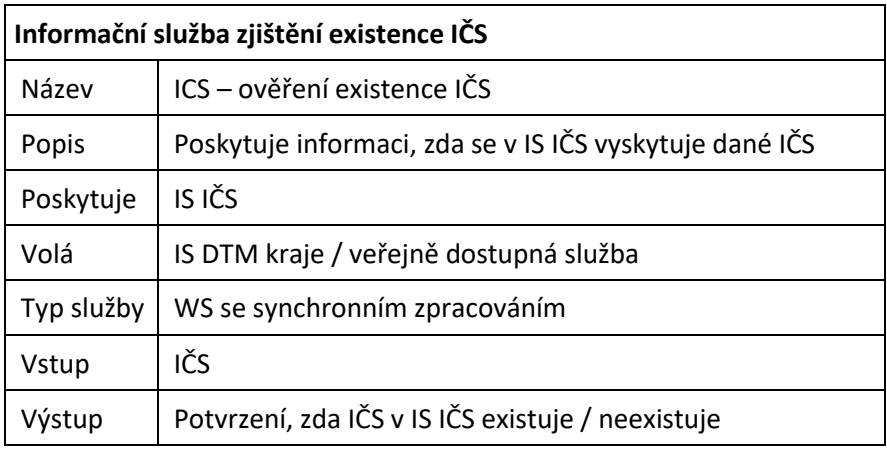

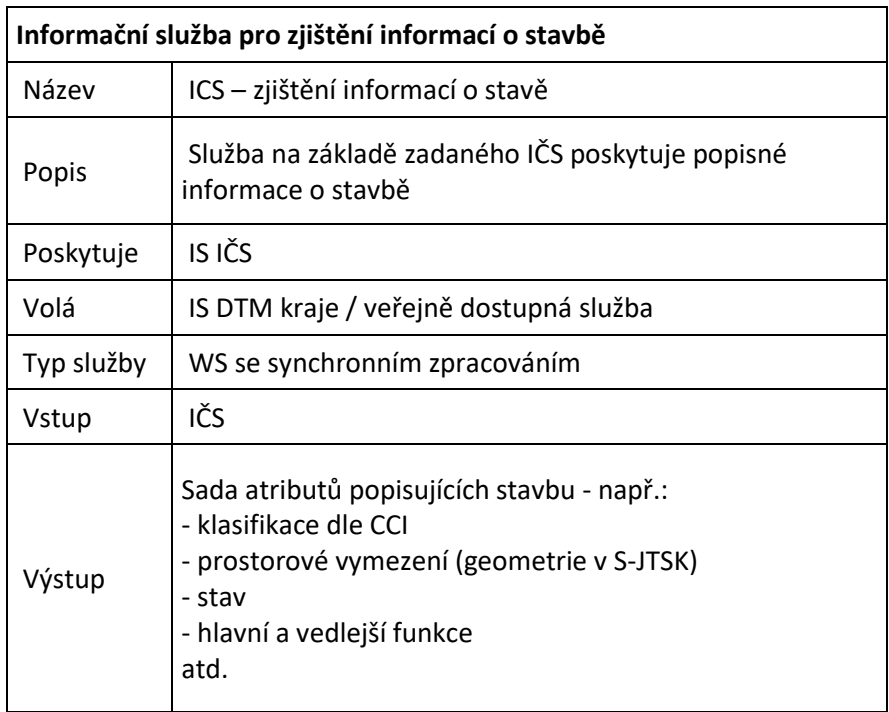

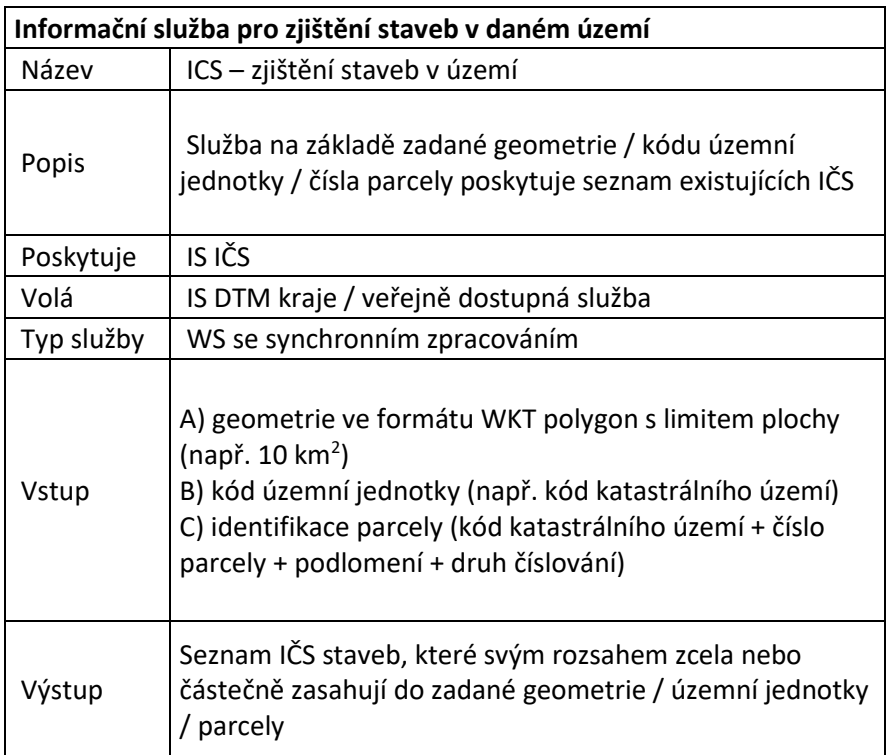

## <span id="page-9-0"></span>**Umístění IČS v rámci JVF DTM**

V JVF DTM bude IČS zapisován do "doprovodných informací" v rámci XML dokumentu, konkrétně do kolekce údajů o jednotlivém záznamu identifikačního čísla stavby a jemu přiřazených objektech DTM.

Využit bude element: ZaznamICS (<xs:element name="ZaznamICS">)

Bližší popis, viz dokumentace JVF DTM v rámci výsledku č. 1.